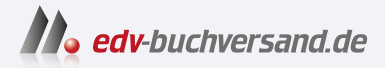

## Samsung Galaxy S24, S24+ und S24 Ultra Einfach alles können

# DAS INHALTS-VERZEICHNIS **direkt [zum Buch](https://www.edv-buchversand.de/product/mt-0030/Samsung%20Galaxy%20S24,%20S24+%20und%20S24%20Ultra)**

Dieses Inhaltsverzeichnis wird Ihnen von www.edv-buchversand.de zur Verfügung gestellt.

**» Hier geht's**

# Inhaltsverzeichnis

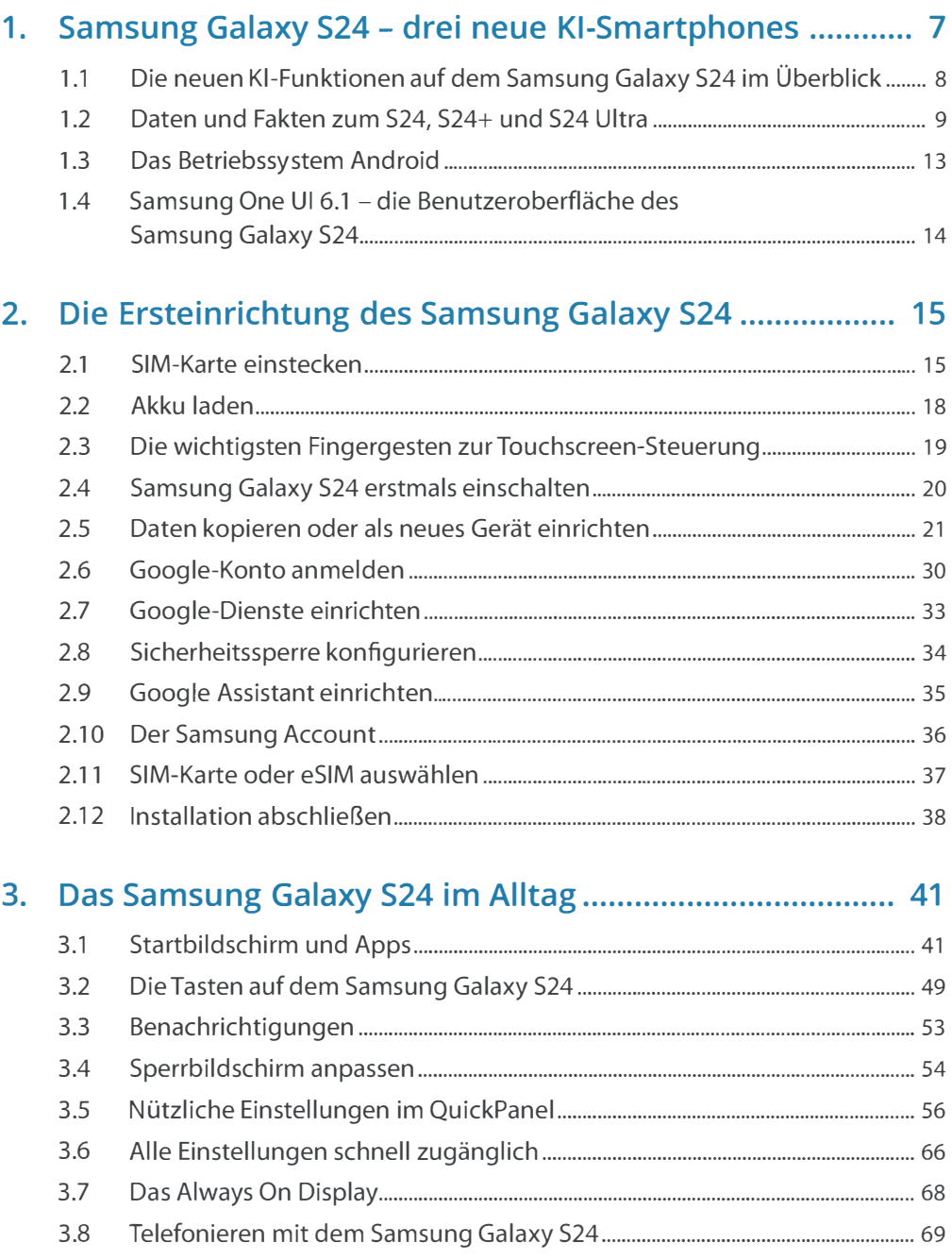

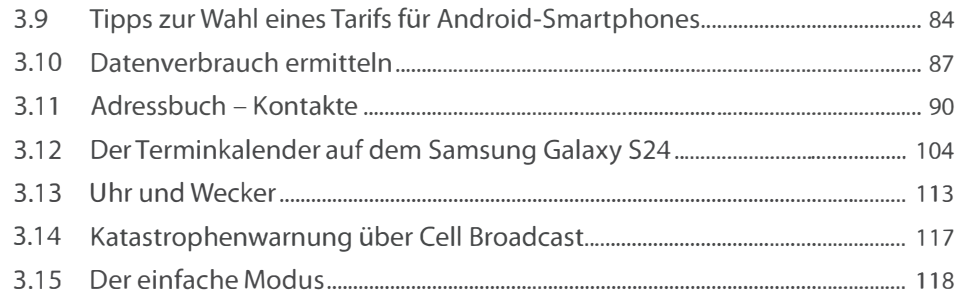

### 4. Apps finden und installieren ............................................ 119

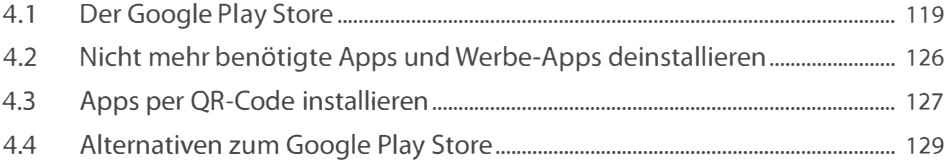

#### 5. Online mit dem Samsung Galaxy S24 .............................. 133

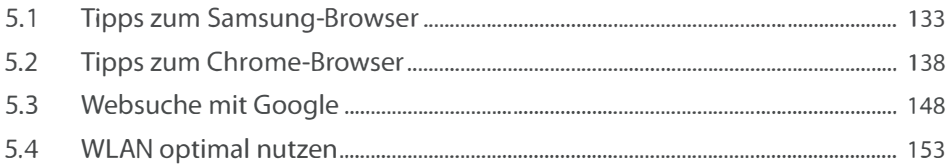

#### 6. Kommunikation mit dem Smartphone ........................... 159

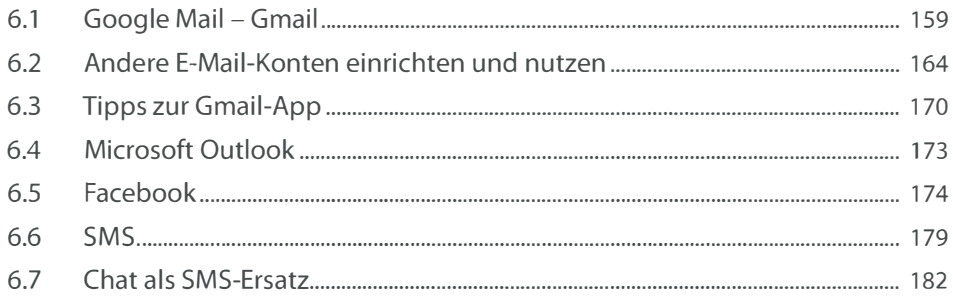

#### 7. Fotografieren mit dem Samsung Galaxy S24 .................. 189

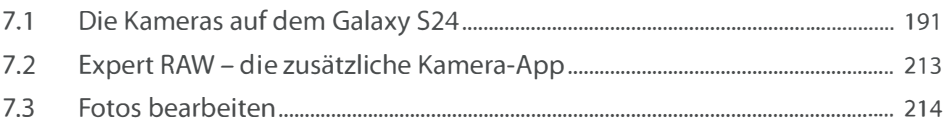

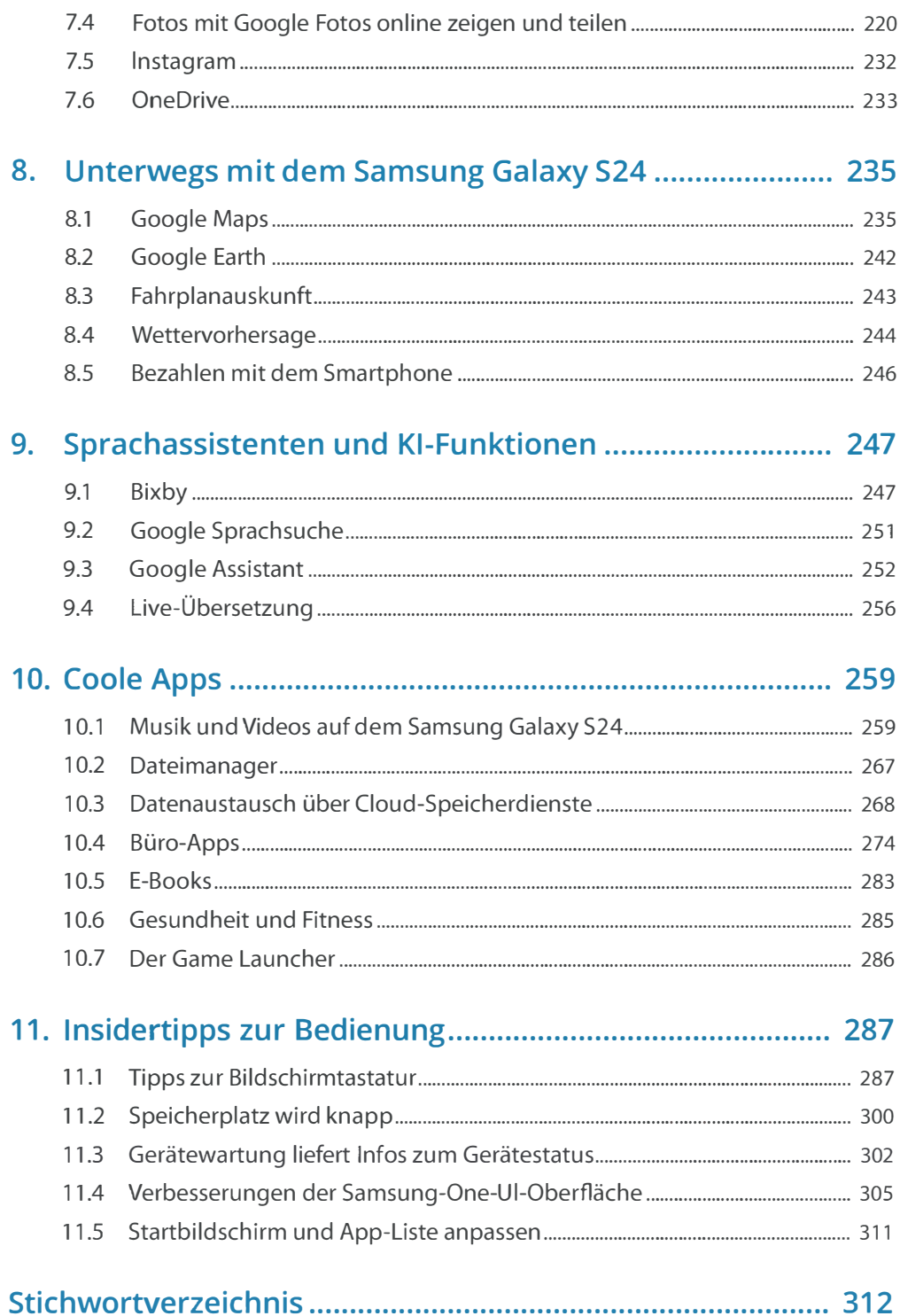